#### **TECH 646 Analysis of Research in Industry and Technology PART IV**

### **Ch. 17 Hypothesis Testing (2 of 2)**

**Lecture note based on the text book and supplemental materials:** 

- **1. Cooper, D.R., & Schindler, P.S.,** *Business Research Methods* **(12th edition), McGraw-Hill/Irwin**
- **2. D. C. Montgomery and G. C. Runger, Applied Statistics and Probability for Engineers, 6th Ed, Wiley**

**Paul I-Hai Lin, Professor <http://www.etcs.pfw.edu/~lin> A Core Course for M.S. iIn Technology Program Purdue University Fort Wayne**

1

2

#### **Tests of Significance (Two general classes)**

- **Parametric Tests** 
	- More powerful
	- Data from Interval to Ratio Scale
- **NonParametric Tests** 
	- Used to test hypotheses with data of Nominal and Ordinal Scale

# Assumptions for Using Parametric Tests

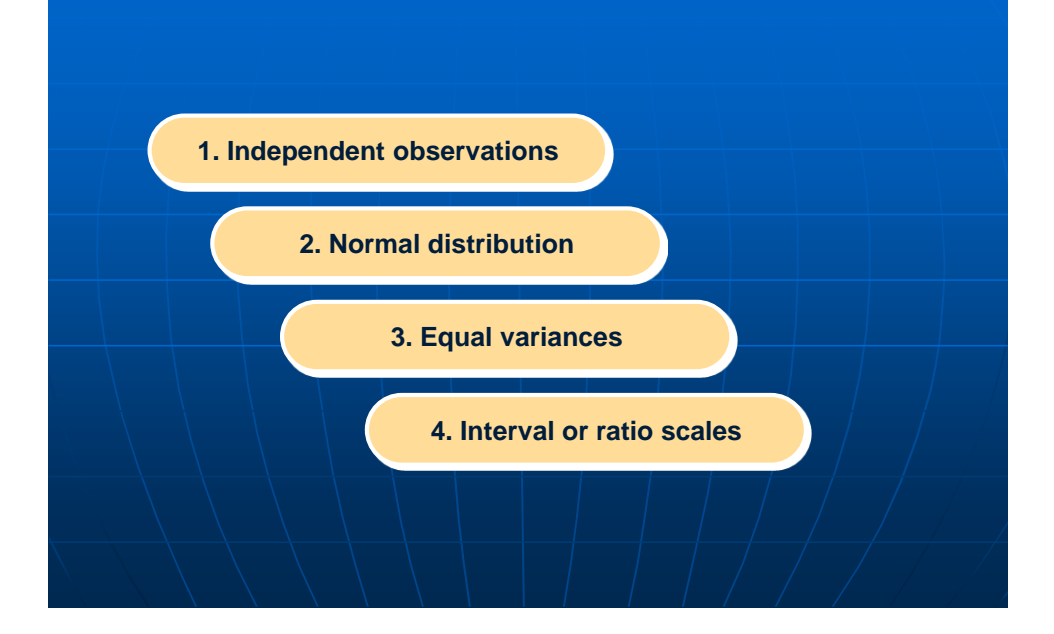

#### **Probability Plots and Test of Normality**

- Normal probability plot compares with a normal distribution
- The points fall within a narrow band along a straight line

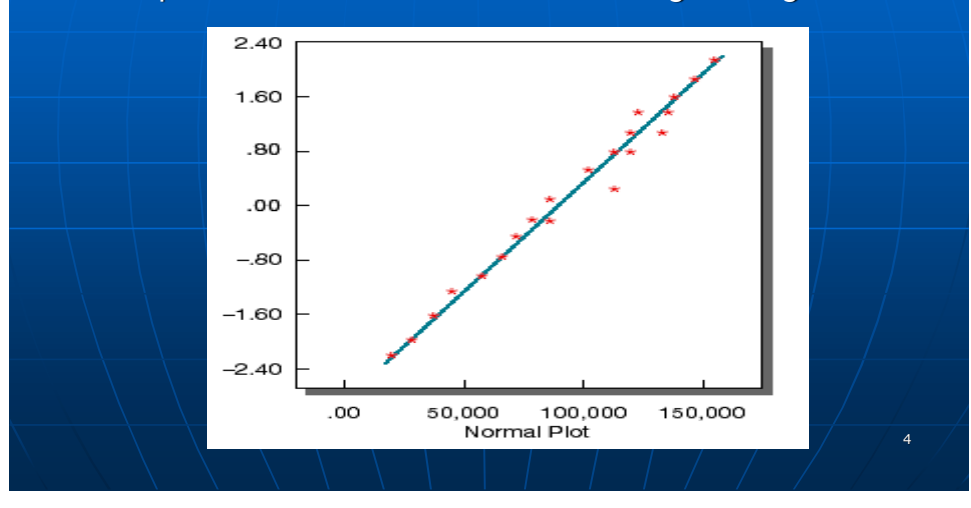

### **Probability Plots and Test of Normality**

- Detrented plot the deviation from the straight line
- **Expect the points to cluster without pattern around a** straight line passing horizontally through 0.

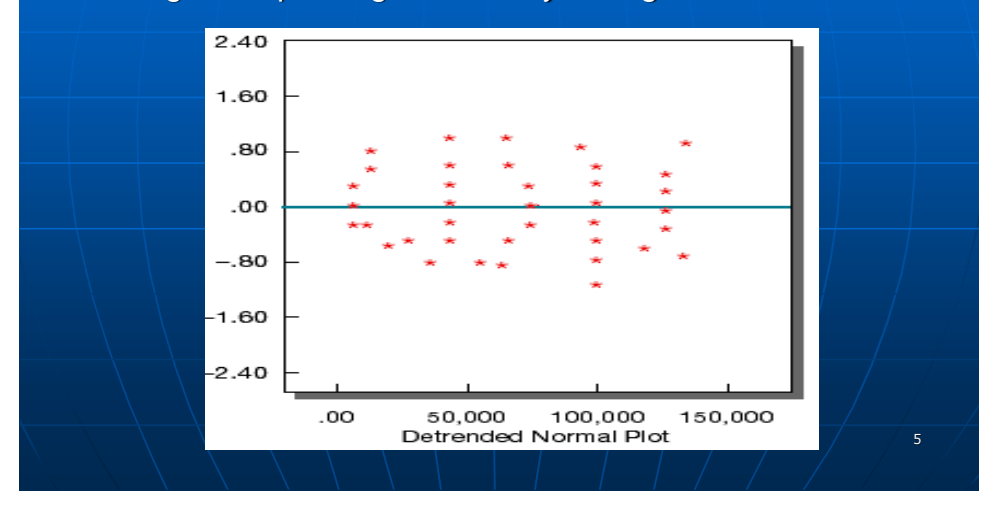

#### **Probability Plots and Test of Normality**

**The variable is not normally distributed**

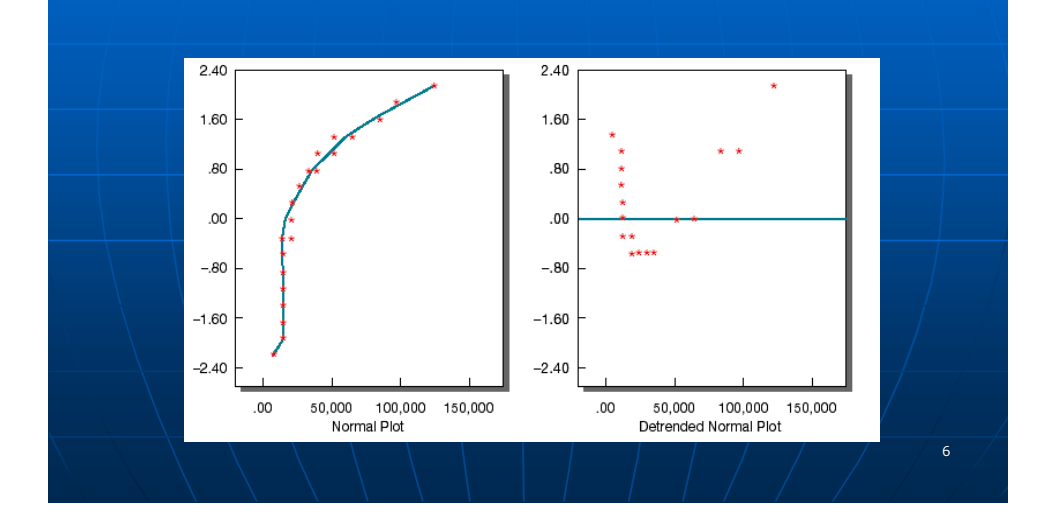

#### **Advantages of Nonparametric Tests**

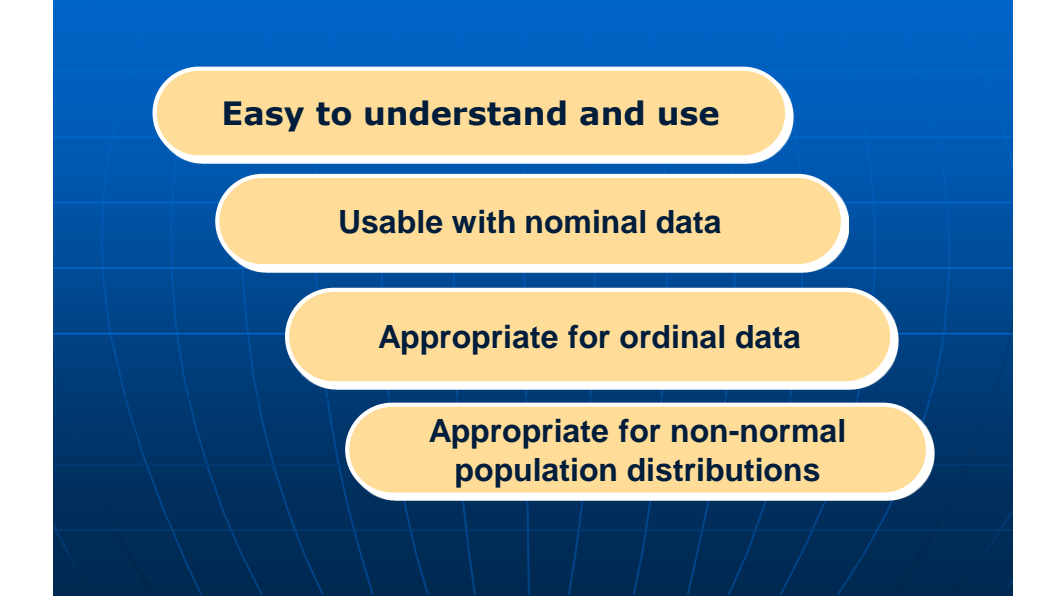

### **How to Select a Test**

- How many samples are involved?
- If two or more samples, are involved, are the individual cases independent or related?
- $\blacksquare$  Is the measurement scale nominal, ordinal, interval, or ratio?
- **See Recommended Statistical Techniques next**

### Recommended Statistical Techniques by Measurement Level and Testing Situation

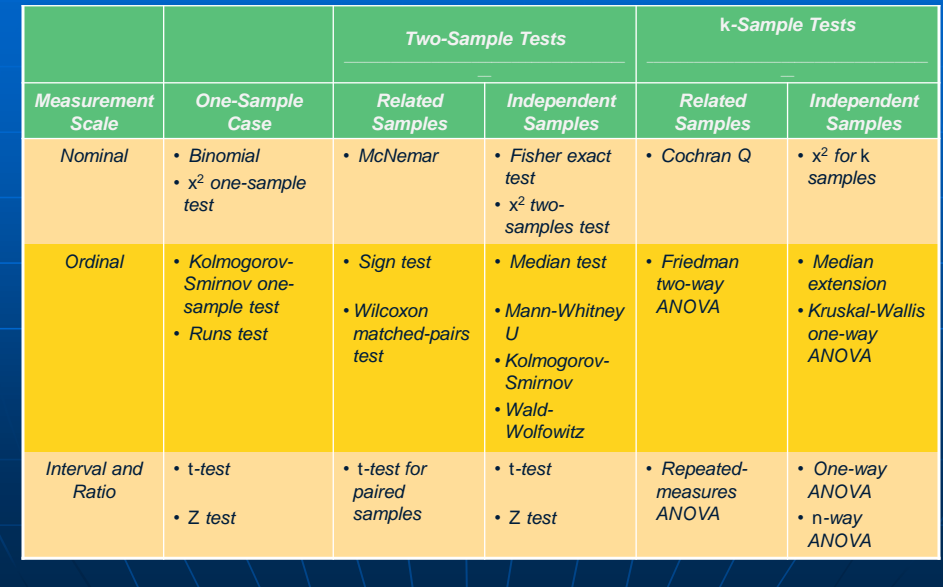

### **Questions Answered by One-Sample Tests**

- Is there a difference between **observed frequencies** and the frequencies we would expect?
- **Is there a difference between observed and expected proportions**?
- Is there a significant difference between some measures of **central tendency** and the population parameter?

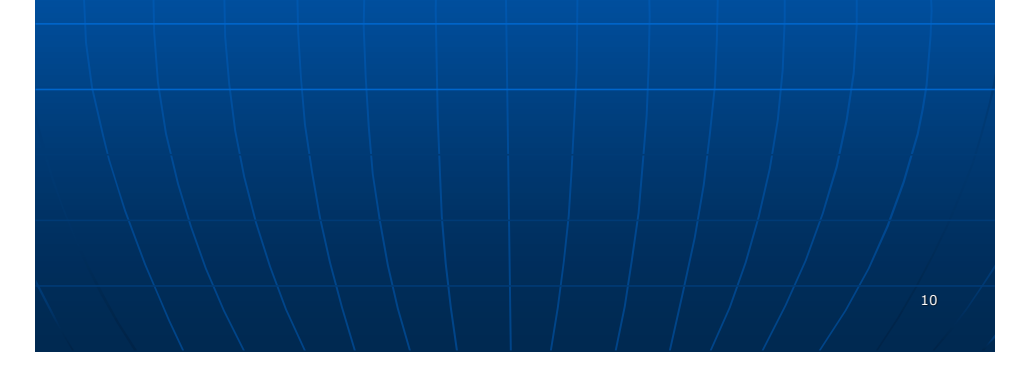

### **One-Sample: parametric Tests**

- Determine the statistical significance between a sample distribution mean and a parameter
- **Z** Test

$$
Z_0 = \frac{\bar{X} - \mu_0}{\sigma_{\sqrt{n}}}
$$

t-Test

$$
T = \frac{\bar{X} - \mu_0}{S_{\sqrt{n}}}
$$

When sample size  $n > 120$ , Z test and t-test are identical

#### **One-Sample Parametric Tests**

#### **Real-world Application Examples**

- Finding the average monthly balance of credit card holders compared to the average monthly balance five years ago.
- Comparing the failure rate of computers in a 20 hours test of quality specifications
- Discovering the proportion of people who would shop in a new district compared to the assumed population proportion.
- Comparing the average product revenues this year to last year's revenue

### **One-Sample t-Test Example**

#### **The hybrid-vehicle problem**

- A sample of 100 vehicles
- Find the mean miles per gallon for the car is 52.5 mpg, with a standard deviation of 14
- Does these results indicate that population mean might still be 50?
	- 1. Null Hypothesis
		- $H0 := 50$  mpg
		- $H_A$ :  $>$  50 mpg (one-tailed test)
	- 2. Statistical Test
		- **t-Test is selected because the data are ratio measurement**

 $T=\frac{\bar{X}-\mu_0}{S}$  $\frac{\mathcal{S}}{\sqrt{n}}$ 

### **One-Sample t-Test Example**

- Does these results indicate that population mean might still be 50?
	- 1. Null Hypothesis
		- $H0 := 50$  mpg
		- $H_A$ :  $> 50$  mpg (one-tailed test)
	- 2. Statistical Test
		- t-Test is selected because the data are ratio measurement
	- 3. Significance level
		- $\alpha = 0.05, n = 100$
	- 4. Calculated value

 $T = \frac{\bar{X} - \mu_0}{S}$  $\frac{\bar{X}-\mu_0}{S_{\sqrt{m}}} = \frac{52.5-50}{14/\sqrt{100}}$  $S/\sqrt{n}$  $\frac{52.5-50}{14/\sqrt{100}} = \frac{2.5}{1.4}$  $\frac{2.5}{1.4} = 1.786, d.f = n - 1 = 99$ 

- 5. Critical test value (Appendix D, Exhibit D-2, page 621)
	- Interpolated between  $d.f = 60$  and  $d.f. = 120$ , A level of significance 0.05
	- Critical value of  $t = 1.66$
- 6. Interpretation

# **One-Sample t-Test Example**

- Does these results indicate that population mean might still be 50?
	- 6. Interpretation
		- The calculated value  $1.786 >$  the critical value  $1.66$
		- Reject the null hypothesis
		- Conclude that the average mpg has increased

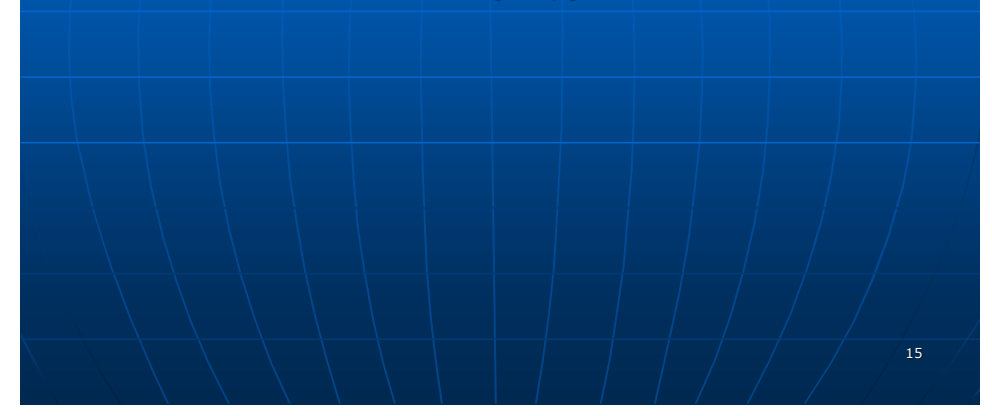

# One-Sample *t*-Test Example - Summary

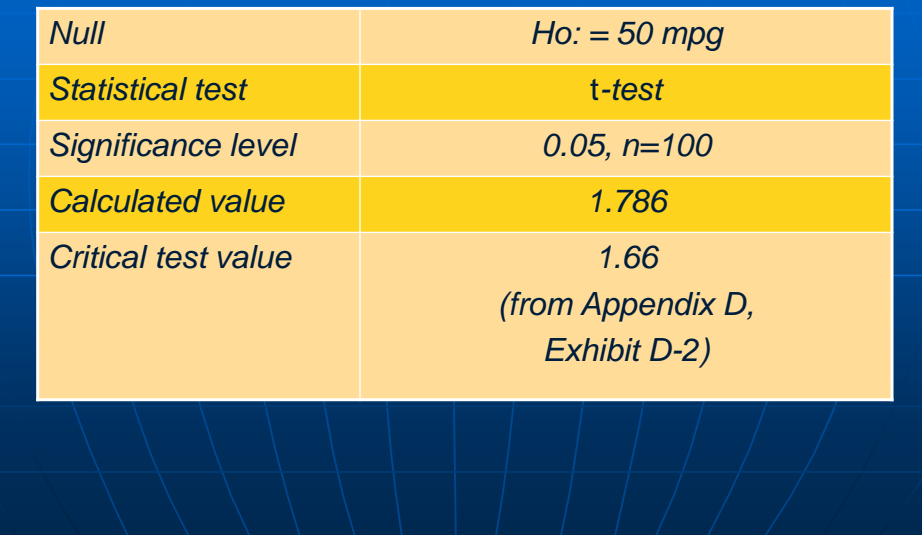

### **One-Sample Chi-Square-Test Example** A **survey of student interest** in **Metro University Dinning Club**. **200 students** were interviewed about their interest in joining the club.

- The results are **classified by living arrangement**.
- **In Its there a significant difference** among these students?

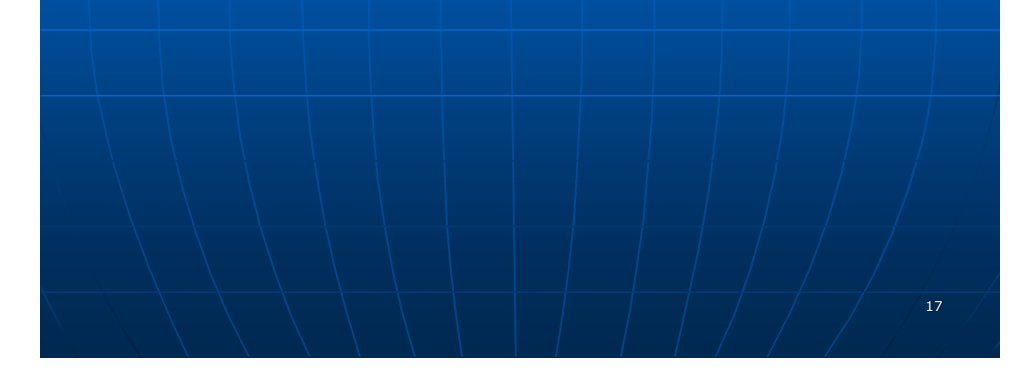

# **One Sample Chi-Square Test Example - Summary**

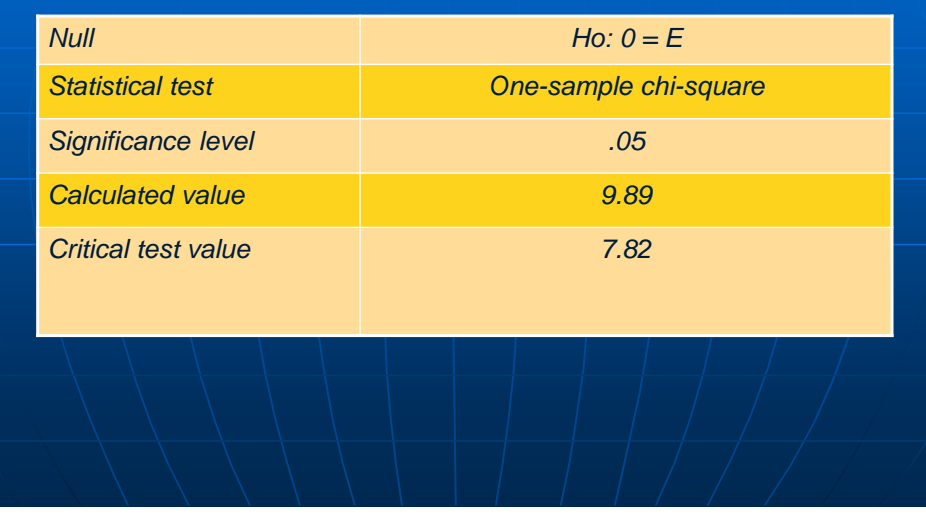

#### **Chi-Square-Test Formula**

**The Ch-Square test formula** 

$$
\chi^2 = \sum_{i=1}^k \frac{(O_i - E_i)^2}{E_i}
$$

 $O_i$  = observed number of cases categorized in the i<sup>th</sup> category

- $E_i$  = expected number of cases in the i<sup>th</sup> category under H0
- $K =$  number of categories

 $d.f = k - 1$ 

 $d.F = (r-1)(c-1); r - row, c - column$ 

$$
\chi^2 = \frac{(16-27)^2}{27} + \frac{(13-12)^2}{12} + \frac{(16-12)^2}{12} + \frac{(15-9)^2}{9} = 4.48 + 0.08 + 1.33 + 4.0 = 9.89
$$

**Ch-SquareTest Example**

- Is there a significant difference among these students?
	- 1. Null Hypothesis
		- $H0 : Oi = Ei$  (The proportion in the population who intend to join the club is independent of living arrangement)
		- HA: Oi ≠ Ei
	- 2. Statistical Test
		- **Diamage 1** One sample Chi-square Test is selected because the response are classified into Nominal categories and there are sufficient observations
	- 3. Significance level
		- $\alpha = 0.05$
	- 4. Calculated value

$$
\chi^2 = \frac{(16-27)^2}{27} + \frac{(13-12)^2}{12} + \frac{(16-12)^2}{12} + \frac{(15-9)^2}{9} = 4.48 + 0.08 +
$$

$$
1.33 + 4.0 = 9.89
$$

20

## One Sample Chi-Square Test Example (Nominal data)

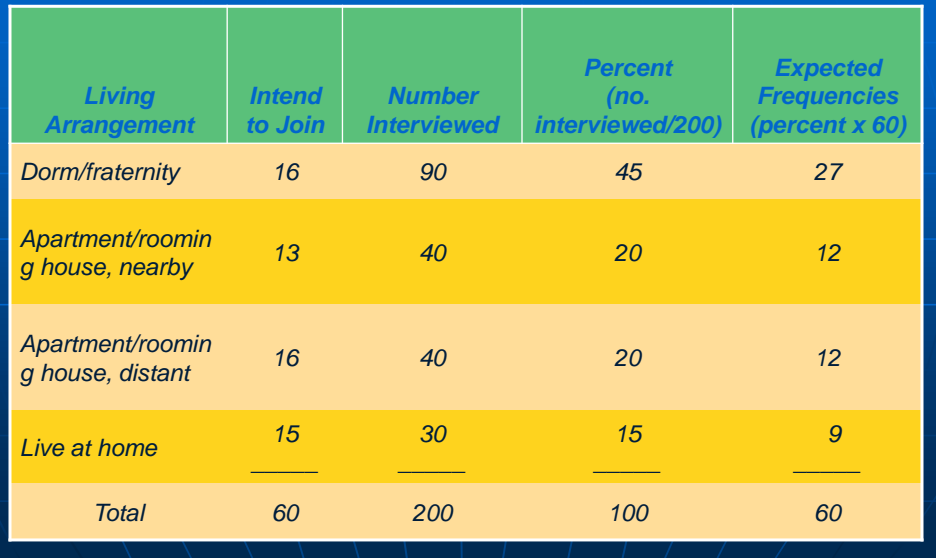

### **Chi-Square-Test**

4. Calculated value: the Ch-Square test formula

$$
\chi^{2} = \sum_{i=1}^{k} \frac{(O_{i} - E_{i})^{2}}{E_{i}}
$$

 $O_i$  = observed number of cases categorized in the i<sup>th</sup> category

 $E_i$  = expected number of cases in the i<sup>th</sup> category under H0

 $K =$  number of categories

 $d.f = k - 1$ 

$$
d.f = (r-1)(c-1) = (4-1)(2-1) = 3
$$

$$
\chi^2 = \frac{(16-27)^2}{27} + \frac{(13-12)^2}{12} + \frac{(16-12)^2}{12} + \frac{(15-9)^2}{9} = 4.48 + 0.08 + 1.33 + 4.0 = 9.89
$$

## **Ch-SquareTest Example**

- Is there a significant difference among these students?
	- 5. Critical test value (Appendix D, Exhibit D-3, page 622)
		- $\bullet$  d.f = 3
		- $\alpha = 0.05$
		- Critical value of 7.82
	- 6. Interpretation
		- The calculated value (9.89) is greater than the Critical value  $(7.82)$
		- The null hypothesis is rejected.
		- We conclude that intending to join is **dependent on living arrangement**

23

## One Sample Chi-Square Test Example

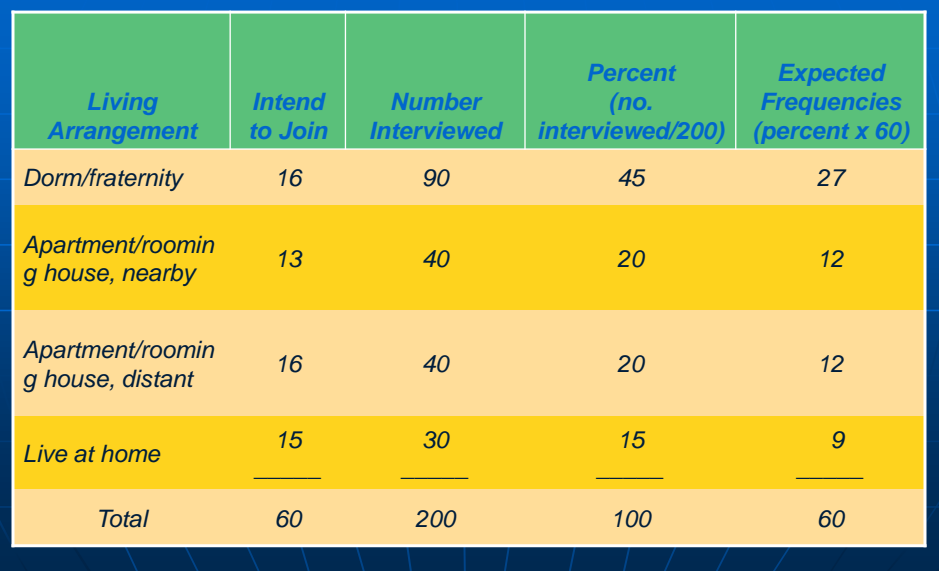

# **Two-Sample Parametric Tests**

 $t=$ 

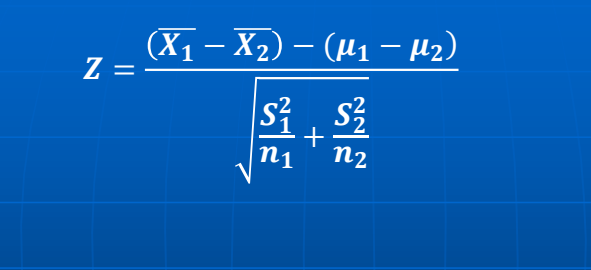

17-25

$$
\frac{(\overline{X_1} - \overline{X_2}) - (\mu_1 - \mu_2)}{\sqrt{S_p^2(\frac{1}{n_1} + \frac{1}{n_2})}}
$$

# **Two-Sample t-Test Example**

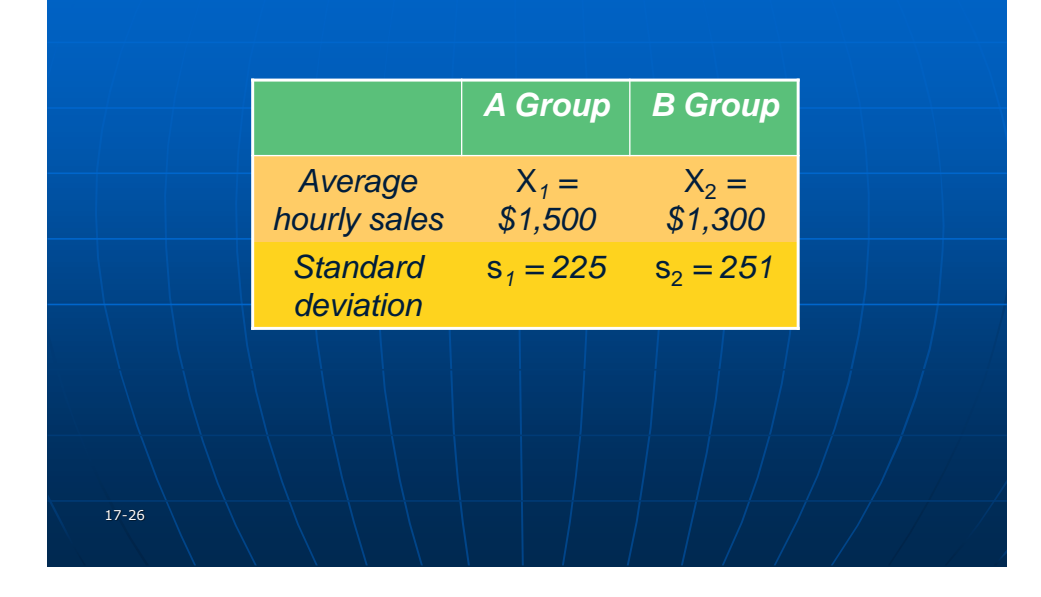

### **Two-Independent-Samples Tests Example**

- Is there a significant difference among the group A and B?
	- 1. Null Hypothesis
		- H0 : There is no difference in sales results produced by two training methods
		- HA: Training method A produces sales results superior to those of method B
	- 2. Statistical Test
		- T-test: data are at least Interval, and the samples are independent
	- 3. Significance level
		- $\alpha = 0.05$  (one-tail test)
	- 4. The Calculated value
	- $t = 1.97$ ,  $d.f = (11 1) + (11 1) = 20$
	- 5. Critical test value (Appendix D, Exhibit D-2, page 621)
		- Interpolated between  $d.f = 20$ , level of significance  $0.05$
		- Critical value of  $t = 1.725$
	- 6. Interpretation
		- Since the calculated value is larger than the critical value (1.97 > 1.725), reject the null hypothesis and concluded that training method A is superior.

27

### **Two-Sample t-Test Example - summary**

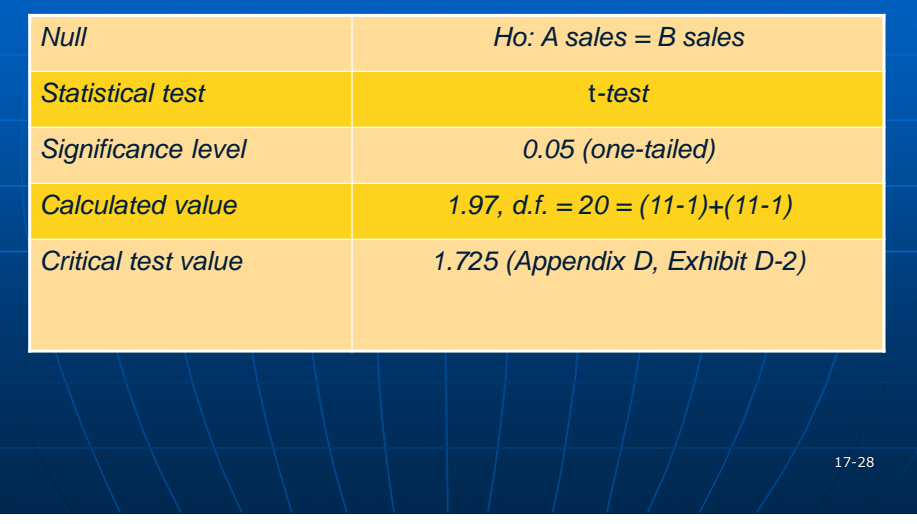

### **SPSS Cross-Tab Procedure**

- Yate's correction for continuity is applied for
	- Sample size  $n > 40$ , or
	- Sample is between 20 and 40 and the value of Ei are 5 or more
- The  $\chi^2$  of 2 x 2 table

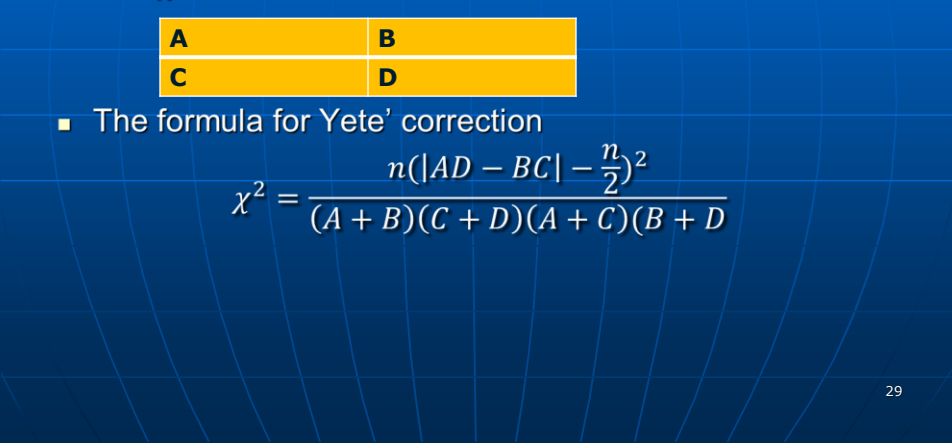

#### **Exhibit 17-8 SPSS Cross-Tab Procedure (Income by Possession of MBA)**

- Chi-square =  $6.25$ , without the correction; with an observed level of significance of 0.01242
- Chi-square (with Yate's correction) = 5.25; significance  $level = 0.02192$ 
	- If  $\alpha$  = 0.01; we would accept the null since 0.02192 > 0.01
- The literature is in conflict over the merits of Yates' correction
- **Mantel-Haenszel test (used with Ordinal data)**
- **Likelihood ratio test (produce results similar to Pearson's** Ch-square)

### **Exhibit 17-8 SPSS Cross-Tab Procedure (Income by Possession of MBA)**

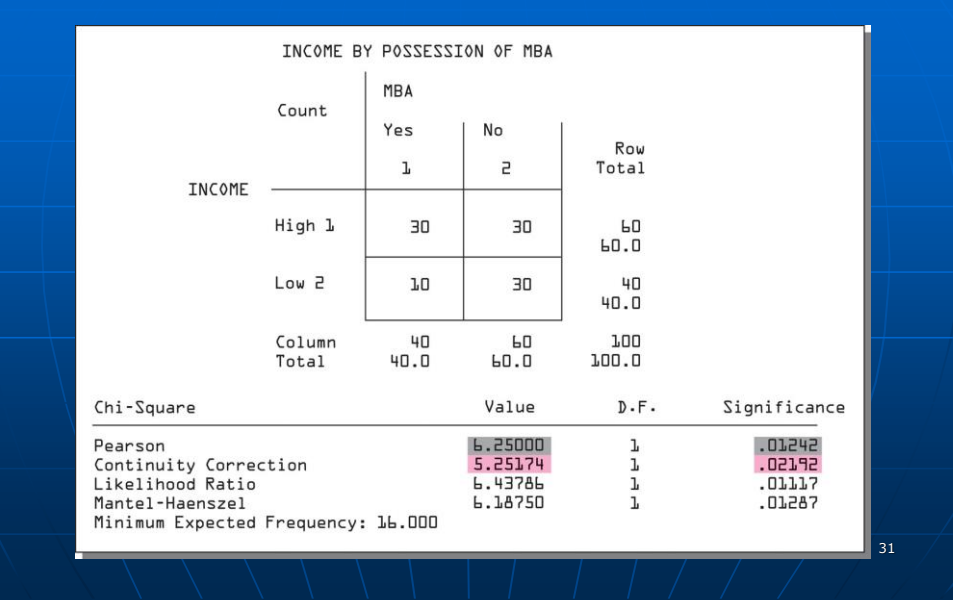

### **Two-Related Sample Tests**

- Concern those situations in which persons, objects, or events are closely matched or the phenomena are measured twice.
- **Parametric Test** 
	- T-test for independent samples is in appropriate here because of its assumption that observations are independent

#### **Non-Parametric Test**

- The McNemar test may be used (nominal or ordinal data)
- Especially useful with before-after measurement of the same subjects.

### **Parametric Test**

#### **Parametric Test**

- T-test for independent samples is in appropriate here because of its assumption that observations are independent
- The problem is solved by a formula in which the difference is found between each matched pair of observations.

$$
t = \frac{\overline{D}}{S_D/\sqrt{n}}
$$
 
$$
\overline{D} = \frac{\sum D}{n} S_D = \sqrt{\frac{\sum D - \frac{(\sum D)^2}{n}}{n-1}}
$$

#### **Exhibit 17-9 Sales Data for Pair-Samples t-Test (dollars in millions)**

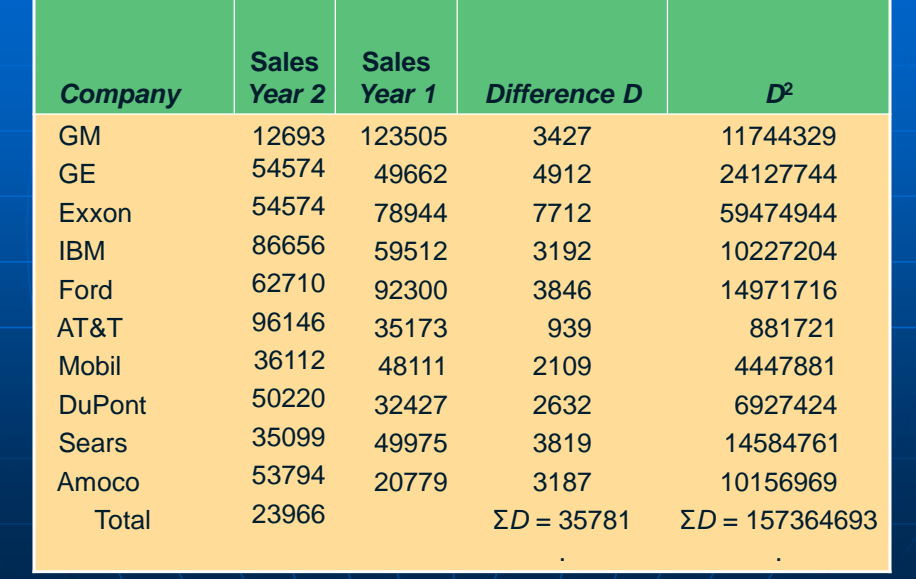

#### **Pair-Samples t-Test**

- **Two years of Forbes sales data from 10 companies**
- **Null hypothesis** 
	- H0:  $\mu$  = 0; there is no difference between year 1 and year 2 sales.
	- HA:  $\mu \neq 0$ ; there is a difference between year 1 and year 2 sales.

35

36

- **Statistical test:** 
	- The matched- or paired-samples t-test; measurement is ratio data
- **Significance level** 
	- $\alpha = 0.01$ , with n = 10 and d.f. = n-1
- **Calculated value**
- **Critical test value**
- **Interpretation**

#### **Pair-Samples t-Test**

- Calculated value:  $t = 6.27$ ; d.f. = 9
- Critical test value: (Appendix D, Exhibit D-2, with  $d.f. = 9$ ; two-tailed test,  $\alpha = 0.01$ . The critical value is 3.25.
- **Interpretation** 
	- The calculated value  $(6.27)$  > the critical value  $(3.25)$
	- Reject the null hypothesis
	- Conclude there is **a statistical significant difference between the two years sales**

# **Paired-Samples t-Test**

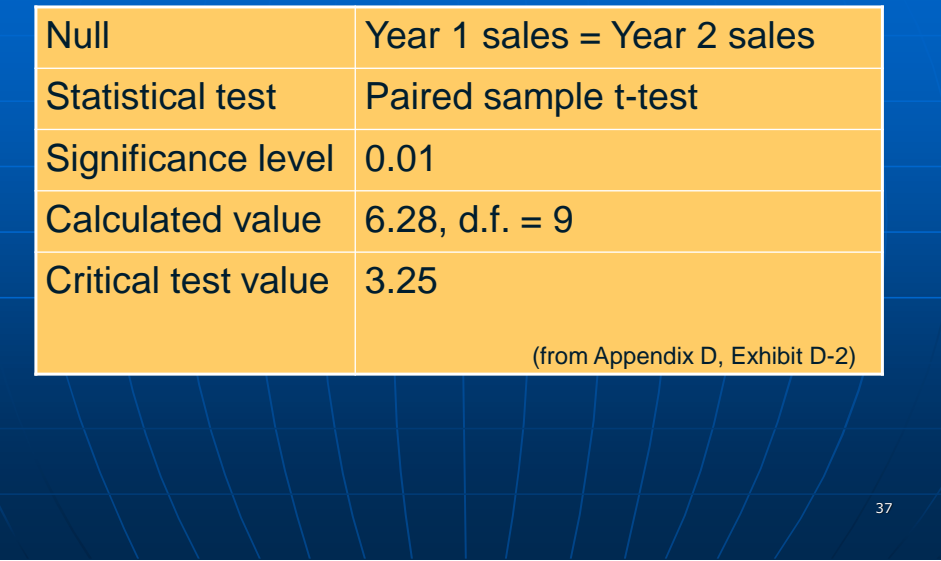

# **Exhibit 17-10 SPSS Output for 10 Companies Paired-Samples t-Test**

H

The SPSS output rounded 0.0005 to 0.000

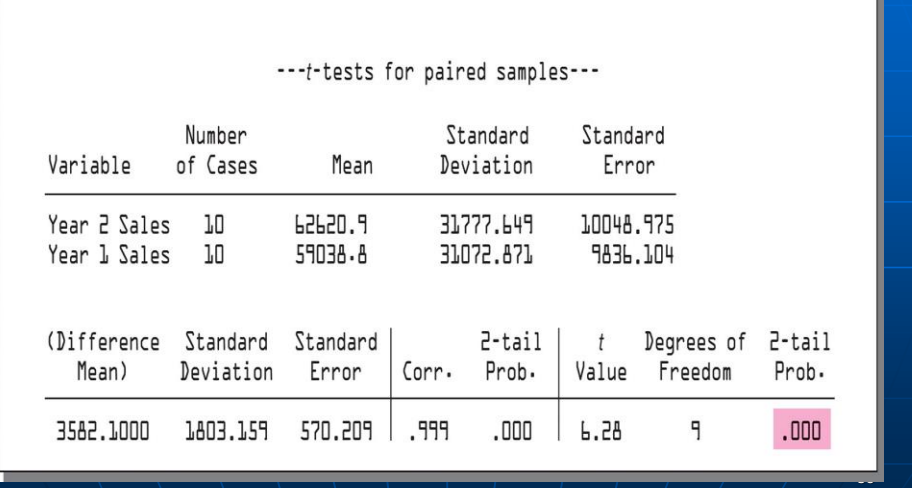

#### **SteelShelf Corp., New Concept Seating**

- 200 employees were divided into equal groups reflecting their favorable or unfavorable view of the design using a questionnaire.
- After the campaign, the same 200 employees were asked again to complete the same questionnaire
- **McNemar Test example (nominal or ordinal data)**
- **Test the significance of any observed change** (before/after)

#### **SteelShelf Corp.,New Concept Seating**

- **McNemar Test example (nominal or ordinal data)**
- **Test the significance of any observed change** (before/after)
- $A + D \Rightarrow$  total number of people changes
- $\bullet$  B + C => total no-change response

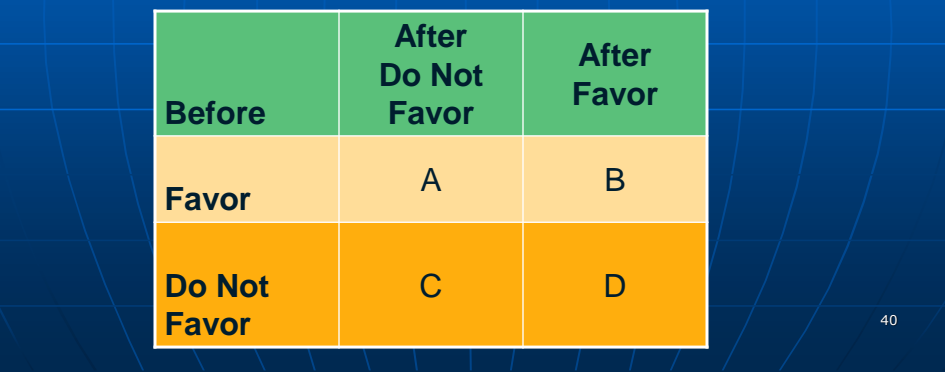

#### **SteelShelf Corp.,New Concept Seating**

**McNemar Test example (nominal or ordinal data)** 

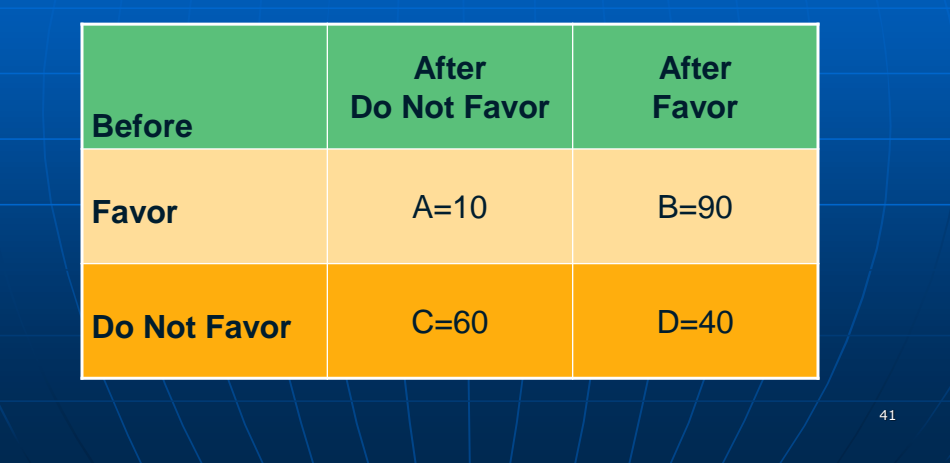

#### **SteelShelf Corp.,New Concept Seating The Hypothesis Testing Process**

- **Null hypothesis** 
	- H0:  $P(A) = P(D)$ ; new concept seating has no effect on employees' attitudes
	- HA:  $P(A) \neq P(D)$ ; new concept seating had effect on employees' attitudes

#### Statistical test:

• The McNemar test; nominal data, before/after measurement of two related samples

Significance level

•  $\alpha = 0.05$ , n = 200

 $\blacksquare$  Calculated value:  $\chi^2$  = 16.82, d.f. = 1 (page 453)

 $\chi^2$ = (|A – D|-1)<sup>2</sup>/(A + D) with d.f. = 1

 $= (110 - 40 - 1)^2 / (10 + 40) = 29^2 / 50 = 16.82$ 

#### **SteelShelf Corp.,New Concept Seating The Hypothesis Testing Process**

- **Critical test value** 
	- Use Appendix D, Exhibit D-3
	- $\cdot$   $\alpha$  = 0.05, d.f. = 1 => find the critical value = 3.84
- **Interpretation** 
	- The calculated value (16.82) > the critical value (3.83)
	- Reject null hypothesis
	- Conclude that the **new concept had a significant positive effect on employees' attitudes**.

### **K-Independent-Sample Tests: ANOVA**

- **Tests the null hypothesis that the means of three or more populations are equal**
- **Diamaged Changers One-way:** Uses a single-factor, fixed-effects model to compare the effects of a treatment or factor on a continuous dependent variable
- **ANOVA (Analysis of Variance)**
- To use ANOVA, certain conditions must be met.
	- The **samples must be randomly** selected from normal populations and the populations should have equal variances.
	- The distance from one value to its group's mean should be independent of the distances of other values to that mean.

44

#### **K-Independent-Sample Tests: ANOVA**

- **In an ANOVA** 
	- **Each group** has its own mean and values that deviate from that mean.
	- The **total deviation** is the sum of the squared differences between each data point and the overall grand mean.
- **Example: Airline Flight Service Rating** 
	- All data are hypothetical
	- Three airlines:  $1 =$  Lufthansa;  $2 =$  Malaysia Airlines;  $3 =$  Cathay **Pacific**
	- Seat selection:  $1 =$  economy;  $2 =$  business
	- 20 passengers were randomly selected for each airlines (total of 60 passengers)
	- Concerns only the two columns: "Fight Service Rating 1" and Airline
	- The factor, airline, is the grouping variable for three carriers

45

46

#### **K-Independent-Sample Tests: ANOVA**

- The test statistics for ANOVA is F ratio
- $\blacksquare$  F = between-groups variance/within-groups variance
	- $=$  Mean square  $_{between}$ /Mean square  $_{within}$

#### where

Mean square  $_{between} = SumOfSquares_{between}/d.f.$  between

Mean square  $_{within}$  = SumOfSquares  $_{within}/d.f.$   $_{within}$ 

#### **3-Airline Service Rating Testing Procedure**

- **Null hypothesis** 
	- H0 :  $\mu$ A1 =  $\mu$ A2 =  $\mu$ A3
	- HA:  $\mu$ A1  $\neq \mu$ A2  $\neq \mu$ A3 (The means are not the same)
- **Statistical test** 
	- The F test is chosen
	- K independent samples, Interval data
	- Accept the assumptions of ANOVA
- Significance level
	- $\alpha = 0.05$ , d.f. =[numerator (k-1) = (3-1) = 2],
	- [denominator (n-k) = (60-3) = 57] = (2, 57)
- Calculated value
	- $F = MSb/MSw = 5822.017/205.695 = 28.304$

### **Exhibit 17-12 Three-Airlines: ANOVA Example**

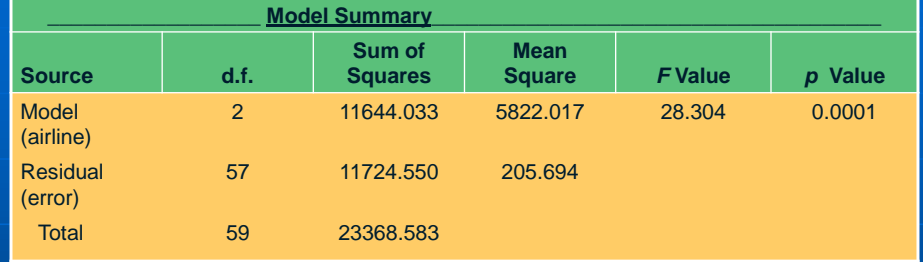

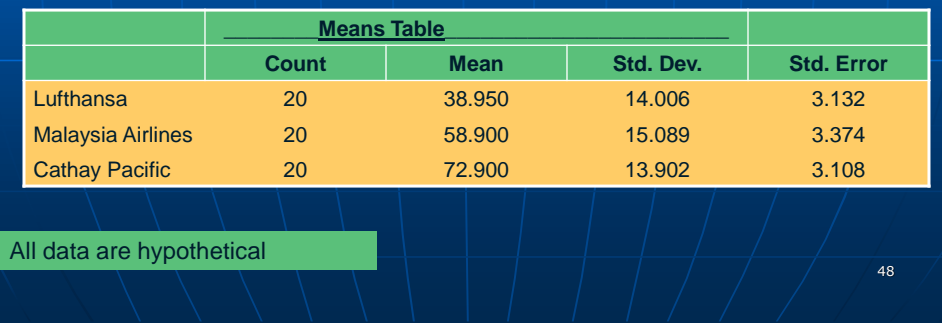

#### **3-Airline Service Rating Testing Procedure**

#### **Critical test value**

- Use Exhibit D-8 (pp. 626), with  $d.f. = (2, 57)$
- Critical test value = 3.16

#### **Interpretation**

- Calculated value (28.304) > Critical value (3.16)
- Reject the null hypothesis
- P value =  $0.0001$  < alpha  $(0.05)$  => a second method to reject **Null**
- Conclude that there is a significant difference in flight service ratings

49

#### **Scheffe's S Multiple Comparison (Range Test) Procedure**

- With an ANOVA, we cannot tell which pairs are not equal. We can use a post hoc test to determine where the differences lie.
- pp. 454-456

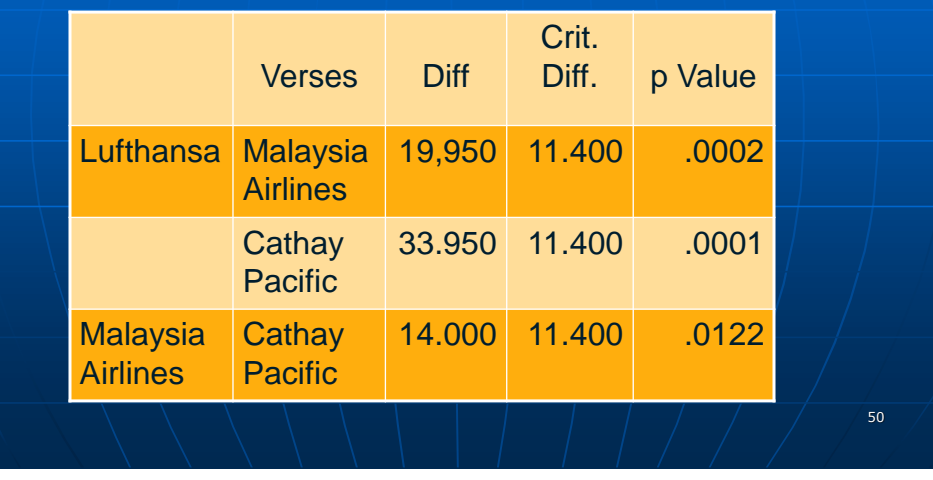

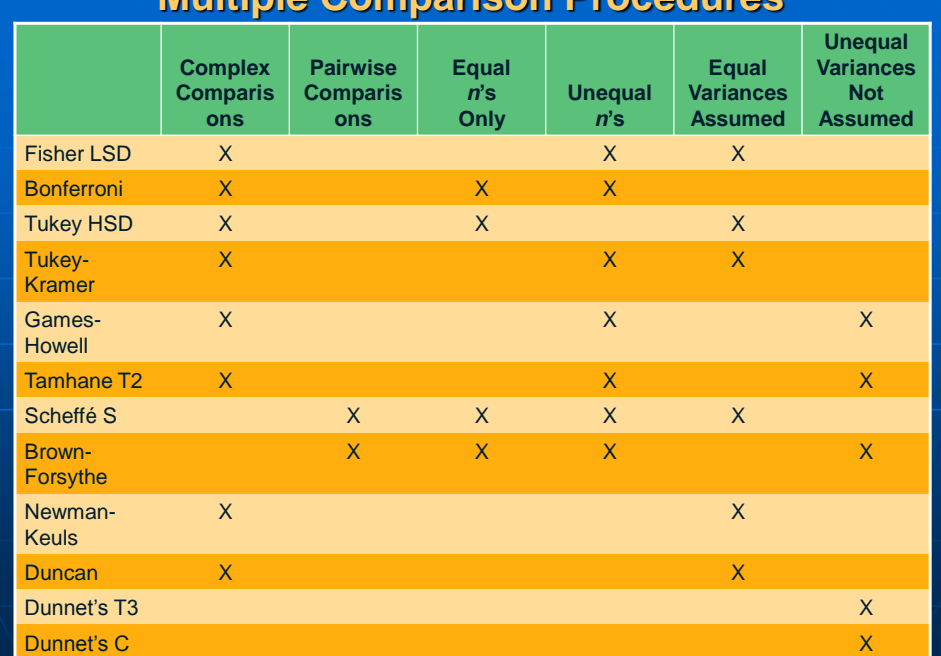

### **Multiple Comparison Procedures**

# **Multiple Comparison Procedures**

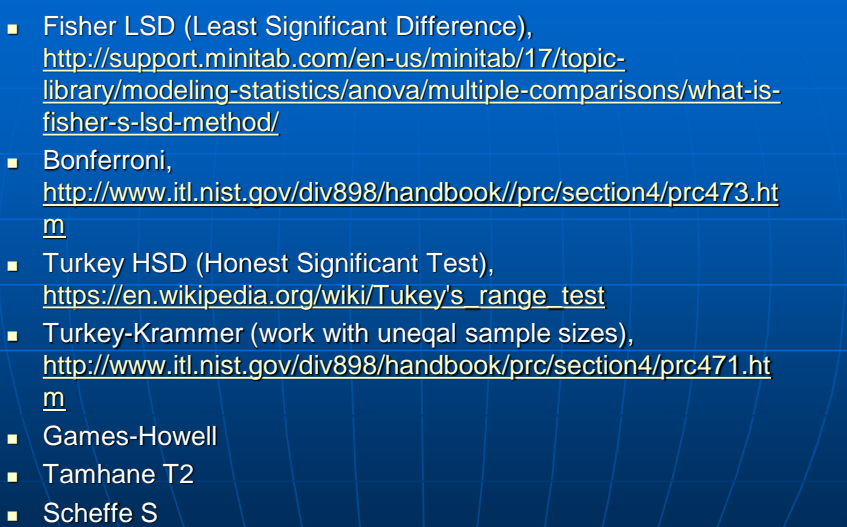

- **Brown-Forsythe**
- **Newman-Keuls**

#### **Multiple Comparison Procedures**

#### IBM SPSS Knowledge Center,

[http://www.ibm.com/support/knowledgecenter/SSLVMB\\_21.0.0/co](http://www.ibm.com/support/knowledgecenter/SSLVMB_21.0.0/com.ibm.spss.statistics.help/idh_onew_post.htm) m.ibm.spss.statistics.help/idh\_onew\_post.htm

- Tamhane T2,
- Scheffe S
- **Brown-Forsythe**
- **Newman-Keuls**
- Duncan, [https://en.wikipedia.org/wiki/Duncan's\\_new\\_multiple\\_range\\_te](https://en.wikipedia.org/wiki/Duncan) st
- Dunnel;s T3

#### **Exhibit 17-14 ANOVA Plots (One-way): Business Class**

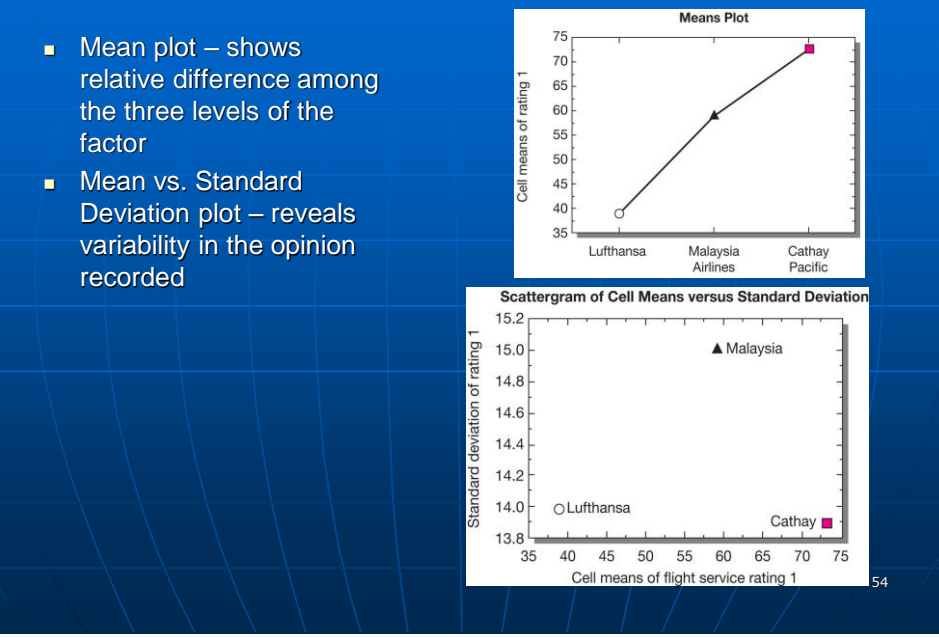

### **Example 17-15 Two-Way ANOVA Example (Adding Seat Selection: Economy, Business)**

- **We can now answer three questions:** 
	- Are differences in flight service ratings attributable to airlines?
	- Are differences in flight service ratings attributable to seat selection?
	- Do the airline and seat selections interact with respect to flight service ratings?

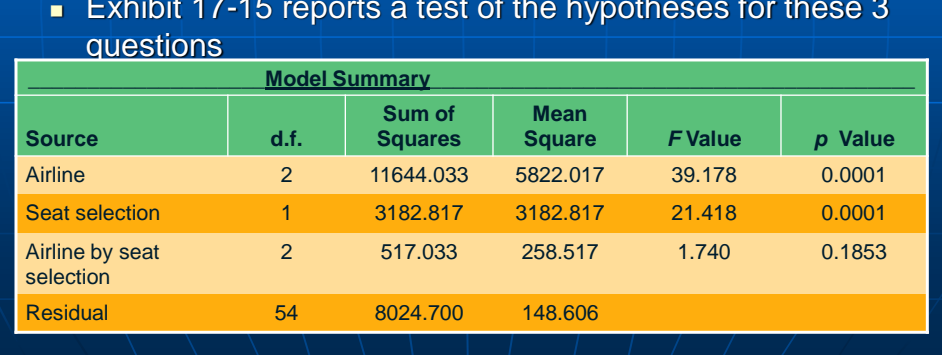

# **Exhibit 17-15 reports a test of the hypotheses for these 3**

### **Example 17-15 Two-Way ANOVA Example (Adding Seat Selection: Economy, Business)**

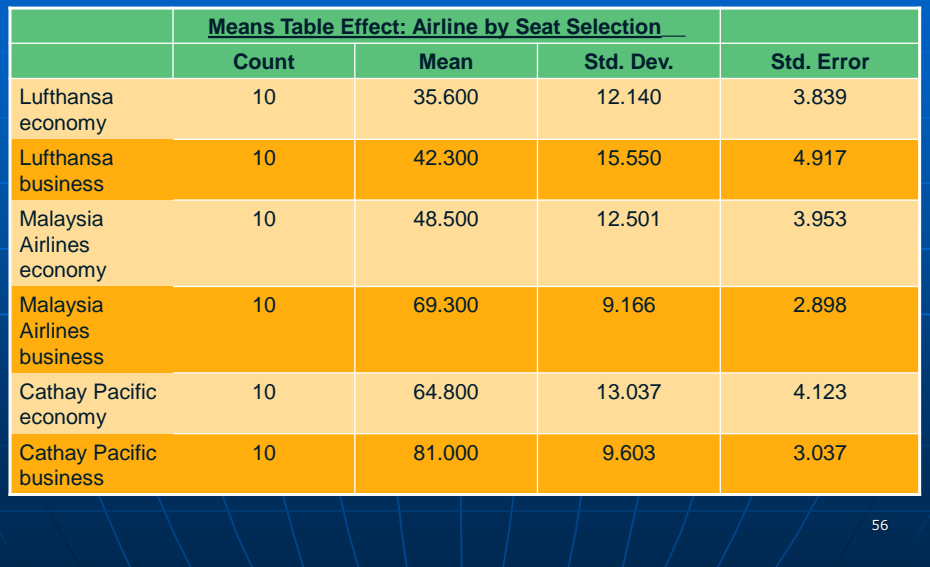

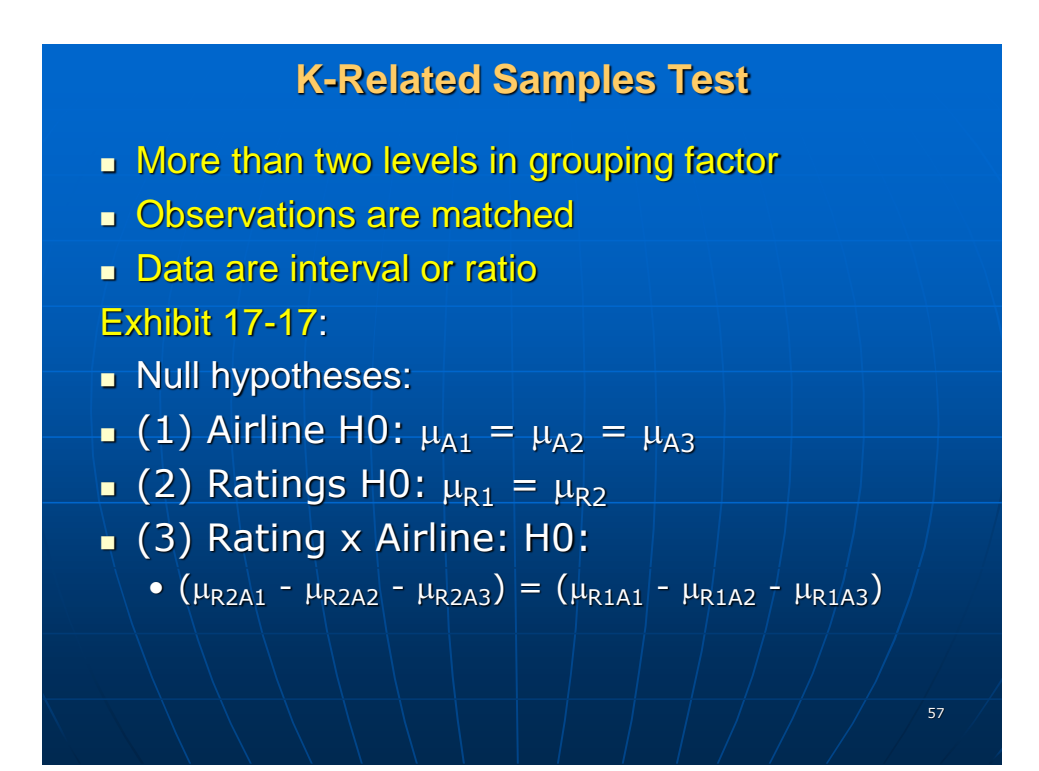

### **Example 17-17 Repeated-Measures ANOVA Example**

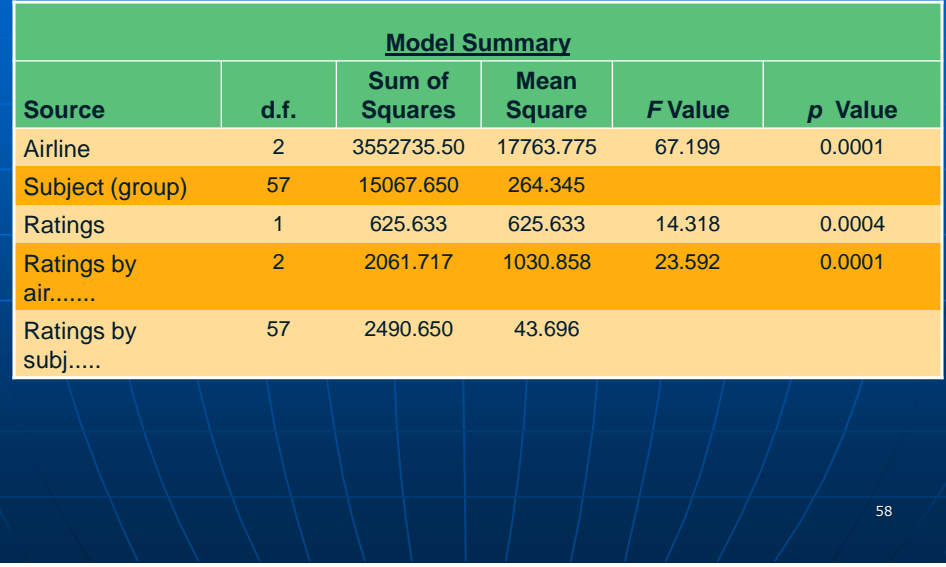

### **Example 17-17 Repeated-Measures ANOVA Example**

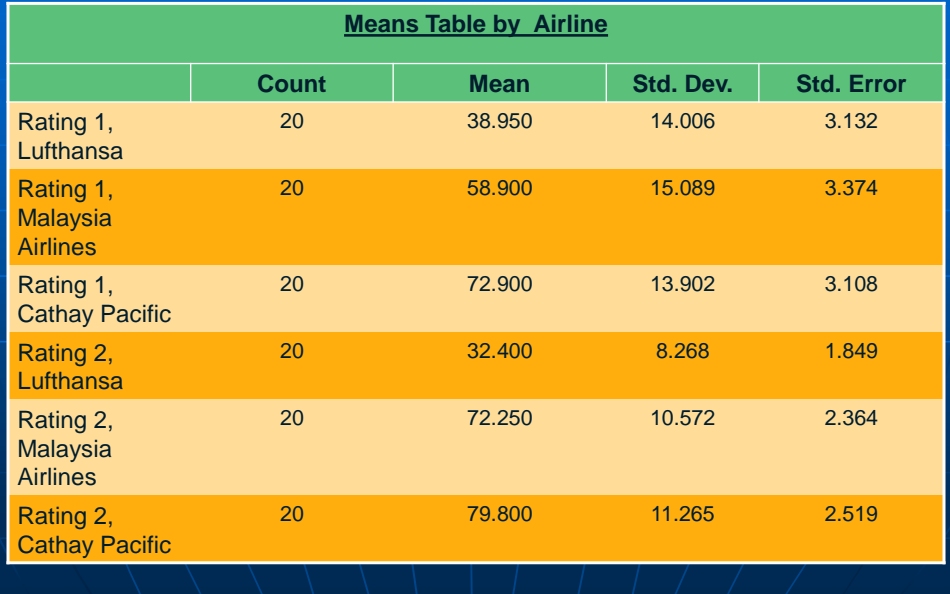

### **Example 17-17 Repeated-Measures ANOVA Example**

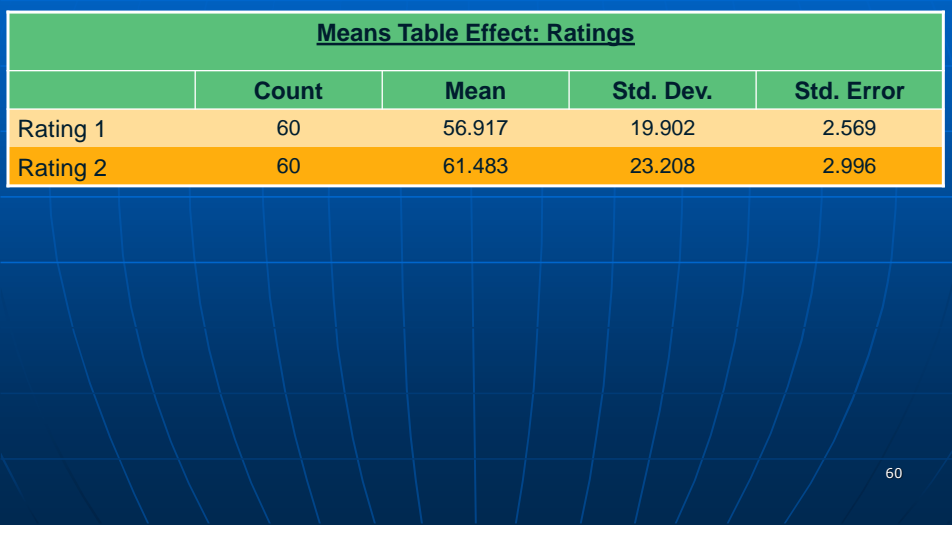

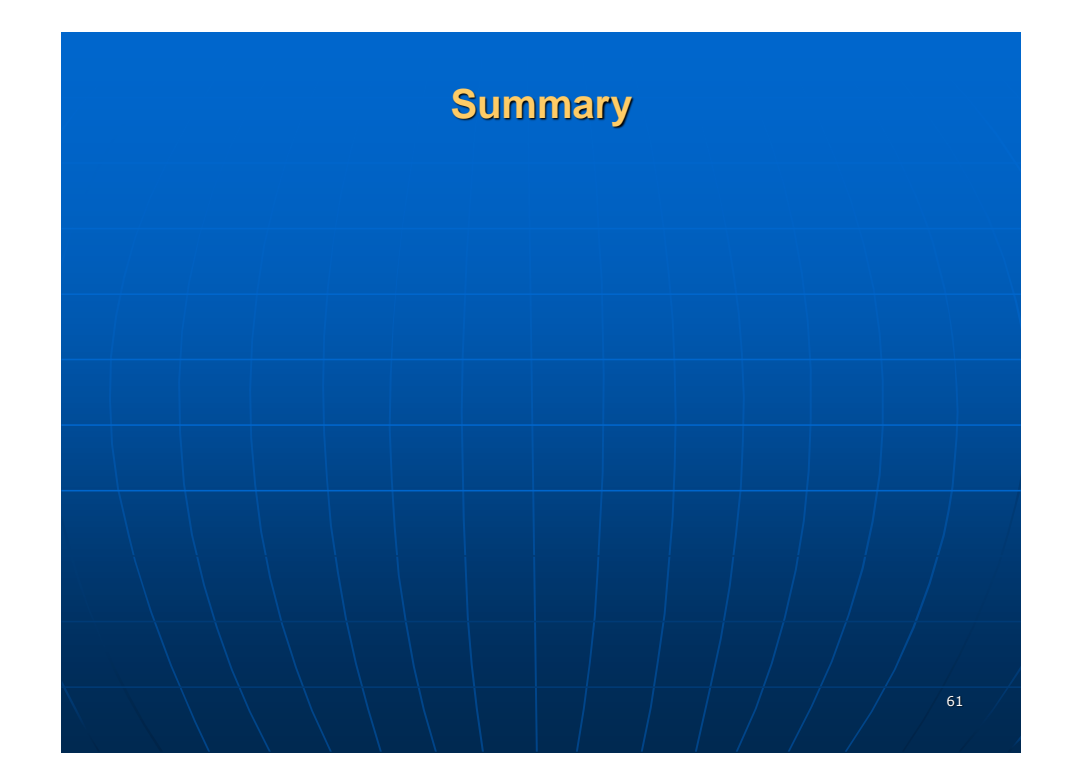